# <span id="page-0-0"></span>Régression linéaire multiple

## Frédéric Bertrand et Myriam Maumy-Bertrand<sup>1</sup>

<sup>1</sup> IRMA, Université de Strasbourg France

> Master 1 2017

> > **K ロ ト K 何 ト K ヨ ト K ヨ ト**

B

 $QQ$ 

#### [Introduction](#page-1-0)

<span id="page-1-0"></span>[Présentation du modèle](#page-4-0) [Méthode des moindres carrés ordinaires](#page-6-0) [Propriétés des moindres carrés](#page-18-0) [Hypothèses et estimation](#page-21-0) [Analyse de la variance : Test de Fisher](#page-24-0) [Autres tests et IC](#page-28-0)

[Régression linéaire simple](#page-1-0) [Affiner le modèle](#page-3-0)

イロメ 不優 トイヨメ イヨメー

 $\equiv$ 

 $290$ 

Exemple : Issu du livre « Statistiques avec R », P.A. Cornillon, *et al.*, Deuxième édition, 2010

- **Problème :** Étude de la concentration d'ozone dans l'air.
- **Modèle :** La température à 12 heures (v.a. *X*1) et la concentration d'ozone (v.a. *Y*) sont liées de manière linéaire :

$$
Y=\beta_0+\beta_1X_1+\varepsilon.
$$

- **Observations :** *n* = 112 observations de la température à 12 heures et de la concentration d'ozone.
- **But :** Estimer  $\beta_0$  et  $\beta_1$  afin de prédire la concentration d'ozone connaissant la température à 12 heures.

#### [Introduction](#page-1-0)

<span id="page-2-0"></span>[Présentation du modèle](#page-4-0) [Méthode des moindres carrés ordinaires](#page-6-0) [Propriétés des moindres carrés](#page-18-0) [Hypothèses et estimation](#page-21-0) [Analyse de la variance : Test de Fisher](#page-24-0) [Autres tests et IC](#page-28-0)

[Régression linéaire simple](#page-1-0) **[Exemple](#page-2-0)** [Affiner le modèle](#page-3-0)

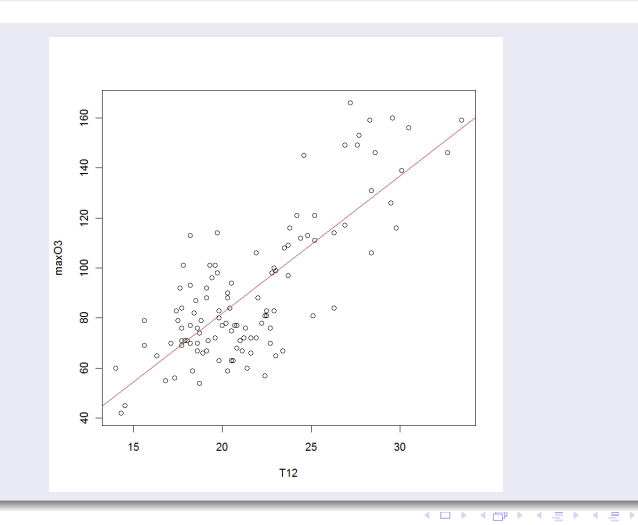

Frédéric Bertrand et Myriam Maumy-Bertrand [Régression linéaire multiple](#page-0-0)

 $2990$ 

Ξ

#### [Introduction](#page-1-0)

<span id="page-3-0"></span>[Présentation du modèle](#page-4-0) [Méthode des moindres carrés ordinaires](#page-6-0) [Propriétés des moindres carrés](#page-18-0) [Hypothèses et estimation](#page-21-0) [Analyse de la variance : Test de Fisher](#page-24-0) [Autres tests et IC](#page-28-0)

[Régression linéaire simple](#page-1-0) [Affiner le modèle](#page-3-0)

4 ロ ) (何 ) (日 ) (日 )

 $290$ 

ă

## Affiner le modèle

Souvent la régression linéaire est trop simpliste. Il faut alors utiliser d'autres modèles plus réalistes mais parfois plus complexes :

- Utiliser d'autres fonctions que les fonctions affines comme les fonctions polynômiales, exponentielles, logarithmiques...
- Considérer plusieurs variables explicatives. **Exemple :** La température à 12 heures **et** la vitesse du vent.

[Régression linéaire multiple](#page-4-0) [Vision pratique](#page-5-0)

## <span id="page-4-0"></span>Régression linéaire multiple

Le principe de la régression linéaire multiple est simple :

- Déterminer la variable expliquée *Y*. **Exemple :** La concentration d'ozone.
- Déterminer (*p* − 1) variables explicatives *X*1, . . ., *Xp*−<sup>1</sup> **Exemple :**  $X_1$  température à 12 heures,  $X_2$  vitesse du vent, . . .
- Il ne reste plus qu'à appliquer un modèle linéaire :

$$
Y = \beta_0 + \beta_1 X_1 + \cdots + \beta_{p-1} X_{p-1} + \varepsilon.
$$

4 ロ ) (何 ) (日 ) (日 )

 $2Q$ 

[Régression linéaire multiple](#page-4-0) [Vision pratique](#page-5-0)

 $290$ 

Ξ

 $($   $\Box$   $)$   $($   $\Box$   $)$   $($   $\Box$   $)$   $($   $\Box$   $)$ 

<span id="page-5-0"></span>Dans un échantillon de *n* individus, nous mesurons *y<sup>i</sup>* , *xi*,1, . . ., *x*<sup>*i*</sup>,*p*−1 pour *i* = 1, . . . , *n*.

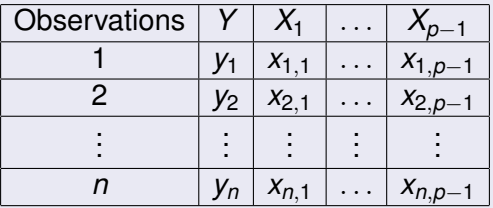

#### **Remarque**

Les variables *xi*,*<sup>j</sup>* sont fixes tandis que les variables *Y<sup>i</sup>* sont aléatoires.

[Méthode](#page-6-0) [Version matricielle](#page-7-0) [Cas](#page-11-0)  $p = 2$ [Exemple avec le logiciel](#page-13-0) R

イロメ イ押 メイヨメ イヨメ

ă

 $2Q$ 

#### <span id="page-6-0"></span>Problème

Il faut estimer les paramètres β0, . . ., β*p*−<sup>1</sup> du modèle de régression et ce de manière optimale.

## **Solution**

Utiliser la méthode des moindres carrés. Cette méthode revient à minimiser la quantité suivante :

$$
\min_{\beta_0,\ldots,\beta_{p-1}} \sum_{i=1}^n (y_i - (\beta_0 + \beta_1 x_{i,1} + \cdots + \beta_{p-1} x_{i,p-1}))^2.
$$

[Version matricielle](#page-7-0) [Les calculs](#page-9-0) [Cas](#page-11-0)  $p = 2$ [Exemple avec le logiciel](#page-13-0) R

 $(1 - 4)$   $(1 - 4)$   $(1 - 4)$   $(1 - 4)$   $(1 - 4)$   $(1 - 4)$   $(1 - 4)$   $(1 - 4)$   $(1 - 4)$   $(1 - 4)$   $(1 - 4)$   $(1 - 4)$   $(1 - 4)$   $(1 - 4)$   $(1 - 4)$   $(1 - 4)$   $(1 - 4)$   $(1 - 4)$   $(1 - 4)$   $(1 - 4)$   $(1 - 4)$   $(1 - 4)$   $(1 - 4)$   $(1 - 4)$   $(1 -$ 

÷.

 $2Q$ 

<span id="page-7-0"></span>Le système peut se réécrire :

$$
\begin{pmatrix}\ny_1 \\
\vdots \\
y_n\n\end{pmatrix} = \begin{pmatrix}\n1 & x_{1,1} & \cdots & x_{1,p-1} \\
\vdots & \vdots & \vdots & \vdots \\
1 & x_{n,1} & \cdots & x_{n,p-1}\n\end{pmatrix} \begin{pmatrix}\n\beta_0 \\
\vdots \\
\beta_{p-1}\n\end{pmatrix} + \begin{pmatrix}\n\varepsilon_1 \\
\vdots \\
\varepsilon_n\n\end{pmatrix}
$$
\n
$$
\mathbf{y} = \mathbf{X}
$$

**Vecteur des résidus :**  $\hat{\mathbf{e}} = \mathbf{y} - \hat{\mathbf{y}} = \mathbf{y} - \mathbf{X}\hat{\beta}$ **.** 

[Version matricielle](#page-7-0) [Cas](#page-11-0)  $p = 2$ [Exemple avec le logiciel](#page-13-0) R

イロト イ団 トイヨ トイヨ トー

B

 $QQ$ 

## **Remarque**

Les variables **y** et **X** sont mesurées tandis que l'estimateur  $\widehat{\beta}$ est à déterminer.

La méthode des moindres carrés ordinaires consiste à trouver le vecteur  $\widehat{\beta}$  qui minimise  $||\varepsilon||^2 = {}^t\varepsilon \varepsilon$ .

[Version matricielle](#page-7-0) [Les calculs](#page-9-0) [Cas](#page-11-0)  $p = 2$ [Exemple avec le logiciel](#page-13-0) R

4 ロ ) (何 ) (日 ) (日 )

 $290$ 

ă.

## <span id="page-9-0"></span>Les calculs

$$
\|\varepsilon\|^2 = \frac{t(\mathbf{y} - \mathbf{X}\widehat{\beta})(\mathbf{y} - \mathbf{X}\widehat{\beta})}{t(\mathbf{y} - t\widehat{\beta}^t \mathbf{X}\mathbf{y} - t\mathbf{y}\mathbf{X}\widehat{\beta} + t\widehat{\beta}^t \mathbf{X}\mathbf{X}\widehat{\beta})}
$$
  
=  $t(\mathbf{y}\mathbf{y} - 2t\widehat{\beta}^t \mathbf{X}\mathbf{y} + t\widehat{\beta}^t \mathbf{X}\mathbf{X}\widehat{\beta})$ 

car *<sup>t</sup>*βb*t***Xy** est un scalaire. Donc il est égal à sa transposée.

La dérivée par rapport à  $\widehat{\beta}$  est alors égale à :

$$
-2txy + 2tXX\widehat{\beta}.
$$

**[Méthode](#page-6-0)** [Version matricielle](#page-7-0) [Les calculs](#page-9-0) [Cas](#page-11-0)  $p = 2$ [Exemple avec le logiciel](#page-13-0) R

## Problème

Nous cherchons  $\widehat{\beta}$  qui annule cette dérivée. Donc nous devons résoudre l'équation suivante :

$$
{}^t\mathbf{XX}\widehat{\beta}={}^t\mathbf{X}\mathbf{y}.
$$

### **Solution**

Nous trouvons après avoir inversé la matrice *<sup>t</sup>***XX** (il faut naturellement vérifier que *<sup>t</sup>***XX** est carrée et inversible c'est-à-dire qu'aucune des colonnes qui compose cette matrice ne soit proportionnelle aux autres colonnes)

$$
\widehat{\beta} = ({}^t \mathbf{X} \mathbf{X})^{-1} {}^t \mathbf{X} \mathbf{y}.
$$

 $\alpha$ 

[Version matricielle](#page-7-0) [Les calculs](#page-9-0) [Cas](#page-11-0)  $p = 2$ 

[Exemple avec le logiciel](#page-13-0) R

.

4 ロ ) (何 ) (日 ) (日 )

ă

 $290$ 

## <span id="page-11-0"></span>**Remarque**

Retrouvons les résultats de la régression linéaire simple (*p* = 2)

$$
{}^{t}\mathbf{XX} = \left(\begin{array}{cc} n & \sum x_i \\ \sum x_i & \sum x_i^2 \end{array}\right); \qquad {}^{t}\mathbf{X}\mathbf{y} = \left(\begin{array}{c} \sum y_i \\ \sum x_iy_i \end{array}\right)
$$

Donc:

$$
\begin{array}{rcl}\n(^{t}\mathbf{XX})^{-1} &=& \frac{1}{n\sum x_i^2 - (\sum x_i)^2} \left( \begin{array}{cc} \sum x_i^2 & -\sum x_i \\ -\sum x_i & n \end{array} \right) \\
&=& \frac{1}{\sum (x_i - \overline{x}_n)^2} \left( \begin{array}{cc} \sum x_i^2/n & -\overline{x}_n \\ -\overline{x}_n & 1 \end{array} \right).\n\end{array}
$$

[Version matricielle](#page-7-0) [Cas](#page-11-0)  $p = 2$ 

[Exemple avec le logiciel](#page-13-0) R

**K ロ ト K 何 ト K ヨ ト K ヨ ト** 

 $290$ 

ă

## Suite et fin de la remarque

Finalement nous retrouvons bien :

$$
\widehat{\beta} = \left(\begin{array}{c}\widehat{\beta}_0\\ \widehat{\beta}_1\end{array}\right) = \left(\begin{array}{c}\frac{\overline{Y}_n \sum x_i^2 - \overline{x}_n \sum x_i Y_i}{\sum (x_i - \overline{x}_n)^2}\\ \frac{\sum x_i Y_i - n \overline{x}_n \overline{Y}_n}{\sum (x_i - \overline{x}_n)^2}\end{array}\right)
$$

ce qui correspond aux estimateurs de la régression linéaire simple que nous avons déjà rencontrés dans le cours 6.

[Version matricielle](#page-7-0) [Cas](#page-11-0)  $p = 2$ [Exemple avec le logiciel](#page-13-0) R

 $\sqrt{2}a$ 

## <span id="page-13-0"></span>Exemple avec le logiciel R

Reprenons l'exemple traité en début de ce chapitre. Introduisons comme variables explicatives la température à 12 heures et la vitesse du vent. Utilisons pour cela R.

```
> modele1 <- lm(max03 ∼ T12 + Vx12)
```

```
> summary(modele1)
```

```
Ca11:lm(formula = max03 \sim T12 + Vx12)Residuals:
Min 1Q Median 3Q Max
-33.08 -12.00 -1.20 10.67 45.67
```
[Version matricielle](#page-7-0) [Cas](#page-11-0)  $p = 2$ [Exemple avec le logiciel](#page-13-0) R

KOD KARD KED KED E VONO

#### Suite de l'exemple avec le logiciel R

```
Coefficients: Estimate Std. Error t value
Pr(>|t|)(Intercept) -14.4242 9.3943 -1.535 0.12758
T12 5.0202 0.4140 12.125 < 2e-16 ***
Vx12 2.0742 0.5987 3.465 0.00076 ***
Residual standard error: 16.75 on 109 degrees
of freedom
Multiple R-squared: 0.6533, Adjusted
R-squared: 0.6469
F-statistic: 102.7 on 2 and 109 DF, p-value: <
2.2e-16
```
[Version matricielle](#page-7-0) [Cas](#page-11-0)  $p = 2$ [Exemple avec le logiciel](#page-13-0) R

イロト イ押ト イヨト イヨト

Ε

 $2990$ 

## Test de normalité

Pour lire la *p* valeur du test de Fisher et celles des tests de Student, il faut s'assurer auparavant que les résidus suivent une loi normale. Pour cela, vous allez réaliser un test de normalité, celui de Shapiro-Wilk avec R.

```
> residus<-residuals(modele1)
```

```
> shapiro.test(residus)
```

```
Shapiro-Wilk normality test
```

```
data: residus
W = 0.9854, p-value = 0.2624
```
[Méthode](#page-6-0) [Version matricielle](#page-7-0) [Cas](#page-11-0)  $p = 2$ [Exemple avec le logiciel](#page-13-0) R

K ロ ⊁ K 何 ≯ K ヨ ⊁ K ヨ ⊁

 $2Q$ 

### Conclusion du test de normalité

La *p*-valeur (*p*-value = 0,2624) du test de Shapiro-Wilk étant strictement supérieure à  $\alpha = 5\%$ , le test n'est pas significatif. Nous décidons de ne pas rejeter et donc d'accepter  $\mathcal{H}_0$  au seuil  $\alpha = 5\%$ . Le risque d'erreur associé à cette décision est un risque d'erreur de seconde espèce  $\beta$ . Dans le cas présent, vous ne pouvez pas l'évaluer.

### Interprétation

Il ne nous reste plus qu'à interpréter la sortie de summary(modele1).

[Méthode](#page-6-0) [Version matricielle](#page-7-0) [Cas](#page-11-0)  $p = 2$ [Exemple avec le logiciel](#page-13-0) R

 $290$ 

ă

イロメ イ押 メイヨメ イヨメ

#### Suite de l'interprétation

La *p*-valeur (*p*-value < 2.2e-16) du test de Fisher étant inférieure ou égale à  $\alpha = 5\%$ , le test est significatif. Nous rejetons  $\mathcal{H}_0$  et nous décidons que  $\mathcal{H}_1$  est vraie avec un risque de première espèce  $\alpha = 5\%$ . Donc il y a au moins une des deux variables qui joue le rôle de variable explicative. La *p*-valeur (*p*-value < 2e-16) du test de Student, associée à « T12 » étant inférieure ou égale à  $\alpha = 5$ %, le test est significatif. Nous rejetons  $\mathcal{H}_0$  et nous décidons que  $\mathcal{H}_1$  est vraie avec un risque de première espèce  $\alpha = 5\%$ . Nous pouvons faire la même conclusion pour la variable vitesse du vent à 12 heures.

<span id="page-18-0"></span>[Introduction](#page-1-0) [Présentation du modèle](#page-4-0) [Méthode des moindres carrés ordinaires](#page-6-0) [Propriétés des moindres carrés](#page-18-0) [Hypothèses et estimation](#page-21-0)

[Analyse de la variance : Test de Fisher](#page-24-0) [Autres tests et IC](#page-28-0) [« à la Pythagore »](#page-19-0) [Coefficient de détermination](#page-20-0)

イロメイ部メイ君メイ君メー

÷.

 $2Q$ 

## Résultats préliminaires

\n- $$
\sum \hat{y}_i^2 = \sum \hat{y}_i y_i
$$
 ou (forme matricielle)  ${}^t \hat{\mathbf{y}} \hat{\mathbf{y}} = {}^t \mathbf{y} \hat{\mathbf{y}}$
\n- $\sum \hat{y}_i = \sum y_i$
\n

## Propriété des moindres carrés ordinaires

$$
\sum (y_i - \overline{y}_n)^2 = \sum (\hat{y}_i - \overline{y}_n)^2 + \sum (y_i - \hat{y}_i)^2
$$
  
sc<sub>tot</sub> = sc<sub>reg</sub> + sc<sub>res</sub>

<span id="page-19-0"></span>[Introduction](#page-1-0) [Présentation du modèle](#page-4-0) [Méthode des moindres carrés ordinaires](#page-6-0) [Propriétés des moindres carrés](#page-18-0) [Hypothèses et estimation](#page-21-0)

[Analyse de la variance : Test de Fisher](#page-24-0) [Autres tests et IC](#page-28-0) [« à la Pythagore »](#page-19-0) [Coefficient de détermination](#page-20-0)

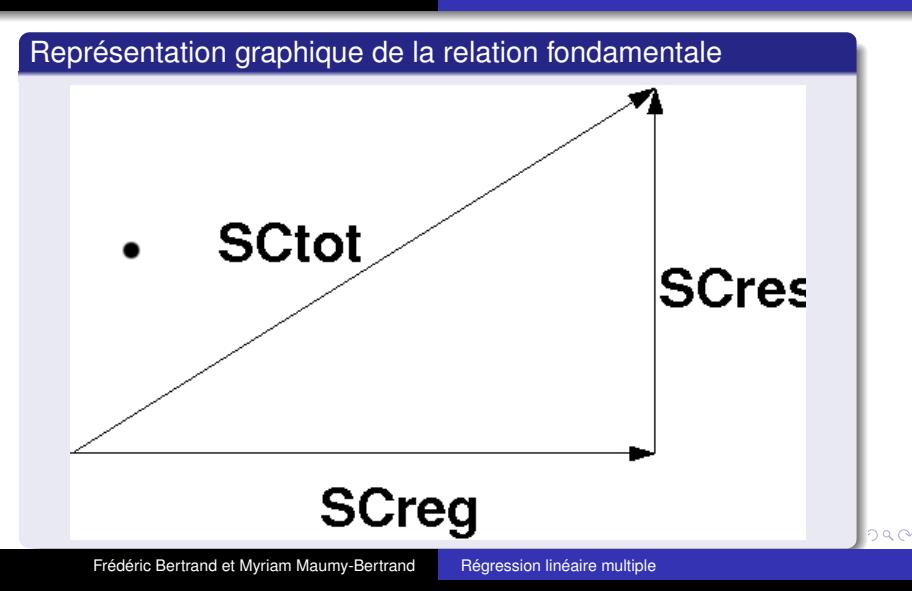

[« à la Pythagore »](#page-19-0) [Coefficient de détermination](#page-20-0)

4 ロ ) (何 ) (日 ) (日 )

 $290$ 

ă

## <span id="page-20-0"></span>Rappel sur le coefficient de détermination

Nous rappelons que le **coefficient de détermination** est défini par :

$$
R^2 = \frac{\mathsf{SC}_{\textit{reg}}}{\mathsf{SC}_{\textit{tot}}}.
$$

Intuitivement ce coefficient de détermination quantifie la capacité du modèle à expliquer les variations de *Y*.

- Si *R* <sup>2</sup> est proche de 1 alors le modèle est proche de la réalité.
- Si *R* <sup>2</sup> est proche de 0 alors le modèle explique très mal la réalité. Il faut alors trouver un meilleur modèle.

[Hypothèses pour les tests](#page-21-0) [Estimation de](#page-23-0)  $\sigma^2$ 

 $290$ 

イロメ イ押 メイヨメ イヨメ

<span id="page-21-0"></span>Les hypothèses indispensables pour réaliser les tests

Nous faisons les hypothèses suivantes :

**v** = **X** $\beta$  +  $\varepsilon$ 

où le vecteur aléatoire ε suit une loi *multinormale* qui vérifie les hypothèses suivantes :

$$
\bullet\ \mathbb{E}[\varepsilon]=0
$$

• 
$$
Var[\varepsilon] = \sigma^2 I_n
$$
,

où σ <sup>2</sup> est la variance de la population et **I***<sup>n</sup>* est la matrice identité de taille *n*.

[Hypothèses pour les tests](#page-21-0) [Estimation de](#page-23-0)  $\sigma^2$ 

n a G

## <span id="page-22-0"></span>**Conséquences**

Les hypothèses précédentes impliquent

- $\bullet \mathbb{E} [\mathbf{v}] = \mathbf{X} \beta$
- $Var[\mathbf{y}] = \sigma^2 \mathbf{I}_n$ .

Nous pouvons alors démontrer, **sous ces hypothèses** :

 $\mathbb{E}\left[\widehat{\beta}\right]=\beta.$  Ce qui signifie que le vecteur  $\widehat{\beta}$  est un estimateur sans biais de  $\beta$ .

• Var 
$$
\left[\widehat{\beta}\right] = \sigma^2({}^t\mathbf{XX})^{-1}
$$
.

## Problème

La varianc[e](#page-21-0)  $\sigma^2$  $\sigma^2$  $\sigma^2$  est inconnue. Donc il faut e[sti](#page-21-0)me[r](#page-22-0)  $\sigma^2$  [!](#page-20-0)

Frédéric Bertrand et Myriam Maumy-Bertrand [Régression linéaire multiple](#page-0-0)

[Hypothèses pour les tests](#page-21-0) [Estimation de](#page-23-0)  $\sigma^2$ 

K ロ ⊁ K 個 ≯ K 君 ⊁ K 君 ⊁

ă

 $290$ 

# <span id="page-23-0"></span>Construction d'un estimateur de  $\sigma^2$

Un estimateur sans biais de la variance  $\sigma^2$  est défini par :

$$
CM_{res} = \frac{\sum (Y_i - \widehat{Y}_i)^2}{n-p} = \frac{\text{SC}_{res}}{n-p} = \frac{\text{SC}_{tot} - \text{SC}_{reg}}{n-p}
$$

où

- *n* est le nombre d'individus/d'observations,
- *p* est le nombre de variables explicatives.

Nous rappelons que la quantité (*n* − *p*) est **le nombre de degrés de liberté associé à SC***res***.**

## <span id="page-24-0"></span>Test de Fisher

Tester l'hypothèse nulle :

$$
\mathcal{H}_0: \beta_1=\beta_2=\cdots=\beta_{p-1}=0
$$

contre l'hypothèse alternative :

 $\mathcal{H}_1$  : ∃ au moins un *j* pour lequel  $\beta_i \neq 0$  où *j* varie de 1 à *p* − 1.

#### **Remarque**

Si l'hypothèse nulle  $H_0$  est vérifiée alors le modèle s'écrit :

$$
Y_i = \beta_0 + \varepsilon_i.
$$

 $290$ 

ă

イロン イ何 メイヨン イヨン

## Tableau de l'analyse de la variance

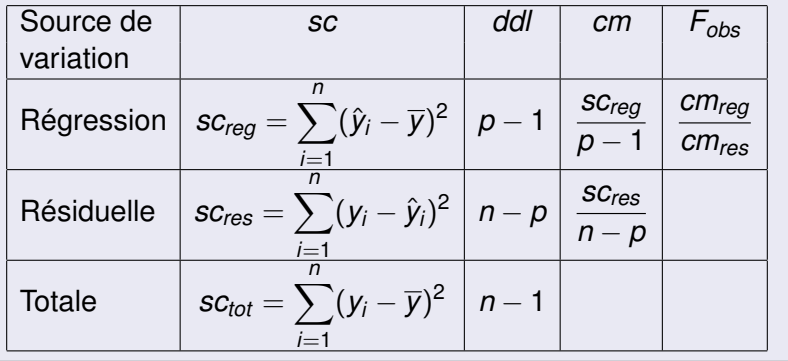

K ロ ⊁ K 個 ≯ K 君 ⊁ K 君 ⊁

重

 $2990$ 

## Méthode

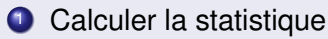

$$
F_{obs} = \frac{CM_{reg}}{CM_{res}}.
$$

- <sup>2</sup> Lire la valeur critique *F*1−α,*p*−1,*n*−*<sup>p</sup>* où *F*1−α,*p*−1,*n*−*<sup>p</sup>* est le (1 − α)-quantile d'une loi de Fisher avec (*p* − 1) et (*n* − *p*) degrés de liberté, car si l'hypothèse nulle  $\mathcal{H}_0$  est vraie, alors  $F_{obs}$  suit une loi de Fisher avec  $(p - 1)$  et  $(n - p)$ degrés de liberté.
- <sup>3</sup> Comparer la statistique c'est-à-dire la valeur observée à la valeur critique.

 $290$ 

Ξ

**KOPA KEA KEA** 

 $\overline{1}$ 

## Règle de décision

• Nous décidons de rejeter l'hypothèse nulle  $\mathcal{H}_0$  et d'accepter l'hypothèse alternative  $\mathcal{H}_1$ , au seuil  $\alpha = 5\%$ , si

$$
|F_{obs}| \geqslant F_{1-\alpha,p-1,n-p}.
$$

• Nous décidons de ne pas rejeter l'hypothèse nulle  $\mathcal{H}_0$  et donc de l'accepter si

$$
|\mathcal{F}_{obs}| < F_{1-\alpha,p-1,n-p}.
$$

K ロ ⊁ K 何 ≯ K ヨ ⊁ K ヨ ⊁

 $2Q$ 

€

[Les tests de Student](#page-28-0) [Test de Fisher partiel](#page-35-0)

 $(1 - 4)$   $(1 - 4)$   $(1 - 4)$   $(1 - 4)$   $(1 - 4)$   $(1 - 4)$   $(1 - 4)$   $(1 - 4)$   $(1 - 4)$   $(1 - 4)$   $(1 - 4)$   $(1 - 4)$   $(1 - 4)$   $(1 - 4)$   $(1 - 4)$   $(1 - 4)$   $(1 - 4)$   $(1 - 4)$   $(1 - 4)$   $(1 - 4)$   $(1 - 4)$   $(1 - 4)$   $(1 - 4)$   $(1 - 4)$   $(1 -$ 

÷.  $QQ$ 

### <span id="page-28-0"></span>Tests de Student

Tester l'hypothèse nulle

$$
\mathcal{H}_0: \beta_j = b_j \quad \text{pour } j = 0, \ldots, p-1
$$

contre l'hypothèse alternative

 $\mathcal{H}_1 : \beta_i \neq b_j$  pour un certain *j* entre 0 et  $p-1$ .

[Les tests de Student](#page-28-0) [Intervalles de confiance](#page-34-0) [Test de Fisher partiel](#page-35-0)

## Méthode

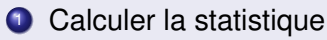

$$
t_{obs} = \frac{\widehat{\beta}_j - b_j}{s(\widehat{\beta}_j)}
$$

 $o$ ù  $s^2(\widehat{\beta}_j)$  est l'élément diagonal d'indice *j* de  $CM_{res}({}^t\mathbf{XX})^{-1}.$ 

- <sup>2</sup> Lire la valeur critique *tn*−*p*;1−α/<sup>2</sup> où *tn*−2;1−α/<sup>2</sup> est le (1 − α/2)-quantile d'une loi de Student avec (*n* − *p*) degrés de liberté, car si l'hypothèse nulle H<sup>0</sup> est vraie, alors *tobs* suit une loi de Student avec (*n* − *p*) degrés de liberté.
- <sup>3</sup> Comparer la statistique c'est-à-dire la valeur observée à la valeur critique.

[Les tests de Student](#page-28-0) [Test de Fisher partiel](#page-35-0)

## Règle de décision

• Nous décidons de rejeter l'hypothèse nulle  $\mathcal{H}_0$  et d'accepter l'hypothèse alternative  $\mathcal{H}_1$ , au seuil  $\alpha = 5\%$ , si

$$
|t_{obs}| \geq t_{n-p; 1-\alpha/2}.
$$

• Nous décidons de ne pas rejeter l'hypothèse nulle  $\mathcal{H}_0$  et donc de l'accepter si

$$
|t_{obs}| < t_{n-p;1-\alpha/2}.
$$

K ロ ⊁ K 何 ≯ K ヨ ⊁ K ヨ ⊁

 $2Q$ 

€

[Les tests de Student](#page-28-0) [Test de Fisher partiel](#page-35-0)

 $(1 - 4)$   $(1 - 4)$   $(1 - 4)$   $(1 - 4)$   $(1 - 4)$   $(1 - 4)$   $(1 - 4)$   $(1 - 4)$   $(1 - 4)$   $(1 - 4)$   $(1 - 4)$   $(1 - 4)$   $(1 - 4)$   $(1 - 4)$   $(1 - 4)$   $(1 - 4)$   $(1 - 4)$   $(1 - 4)$   $(1 - 4)$   $(1 - 4)$   $(1 - 4)$   $(1 - 4)$   $(1 - 4)$   $(1 - 4)$   $(1 -$ 

 $2990$ 

÷.

## Cas particulier

Tester l'hypothèse nulle

$$
\mathcal{H}_0: \beta_j = 0 \quad \text{pour } j = 0, \ldots, p-1
$$

contre l'hypothèse alternative

 $\mathcal{H}_1$  :  $\beta_i \neq 0$  pour un certain *j* entre 0 et *p* − 1.

[Les tests de Student](#page-28-0) [Test de Fisher partiel](#page-35-0)

 $290$ 

ă

イロメ イ押 メイヨメ イヨメ

## Méthode

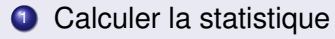

$$
t_{\text{obs}} = \frac{\hat{\beta}_j}{\mathsf{s}(\hat{\beta}_j)}.
$$

- <sup>2</sup> Lire la valeur critique *tn*−*p*;1−α/<sup>2</sup> où *tn*−*p*;1−α/<sup>2</sup> est le (1 − α/2)-quantile d'une loi de Student avec (*n* − *p*) degrés de liberté, car si l'hypothèse nulle H<sup>0</sup> est vraie, alors *tobs* suit une loi de Student avec (*n* − *p*) degrés de liberté.
- <sup>3</sup> Comparer la valeur observée et la valeur critique.

[Les tests de Student](#page-28-0) [Test de Fisher partiel](#page-35-0)

## Règle de décision

• Nous décidons de rejeter l'hypothèse nulle  $\mathcal{H}_0$  et d'accepter l'hypothèse alternative  $\mathcal{H}_1$ , au seuil  $\alpha = 5\%$ , si

$$
|t_{obs}| \geq t_{n-p; 1-\alpha/2}.
$$

• Nous décidons de ne pas rejeter l'hypothèse nulle  $\mathcal{H}_0$  et donc de l'accepter si

$$
|t_{obs}| < t_{n-p;1-\alpha/2}.
$$

K ロ ⊁ K 何 ≯ K ヨ ⊁ K ヨ ⊁

 $2Q$ 

€

[Les tests de Student](#page-28-0) [Intervalles de confiance](#page-34-0) [Test de Fisher partiel](#page-35-0)

イロメ イ押 メイヨメ イヨメ

 $\Omega$ 

# <span id="page-34-0"></span>IC pour β*<sup>j</sup>*

Un intervalle de confiance au niveau (1 −  $\alpha$ ) où  $\alpha$  est la probabilité d'erreur pour β*<sup>j</sup>* est défini par

$$
\left] \widehat{\beta}_j - t_{n-p;1-\alpha/2} \times \mathbf{S}(\widehat{\beta}_j); \widehat{\beta}_j + t_{n-p;1-\alpha/2} \times \mathbf{S}(\widehat{\beta}_j) \right[.
$$

#### **Remarque**

Cet intervalle de confiance est construit de telle sorte qu'il contienne le paramètre inconnu β*<sup>j</sup>* avec une probabilité de  $(1 - \alpha)$ .

[Les tests de Student](#page-28-0) [Test de Fisher partiel](#page-35-0)

イロト イ団 トイヨ トイヨ トー

ă.

 $2Q$ 

## <span id="page-35-0"></span>Test de Fisher partiel

La nullité d'un certain nombre *r* de paramètres dans un modèle de *p* paramètres.

l'hypothèse nulle H<sup>0</sup> : *modèle réduit* avec (*p* − *r*) paramètres contre

l'hypothèse alternative H<sup>1</sup> : *modèle complet* avec *p* paramètres.

[Les tests de Student](#page-28-0) [Intervalles de confiance](#page-34-0) [Test de Fisher partiel](#page-35-0)

**≮ロ ▶ ⊀ 御 ▶ ⊀ ヨ ▶ ⊀ ヨ ▶** 

B

 $2Q$ 

#### **Exemples**

- **•** Tester la nullité d'un paramètre, par exemple :  $\beta_1$ .  $\mathcal{H}_0$  :  $Y_i = \beta_0 + \beta_2 x_{i2} + \cdots + \beta_p x_{ip} + \varepsilon_i$  contre  $\mathcal{H}_1$  :  $Y_i = \beta_0 + \beta_1 x_{i1} + \beta_2 x_{i2} + \cdots + \beta_p x_{ip} + \varepsilon_i$ .
- Tester la nullité de plusieurs paramètres, par exemple les pairs : β2*<sup>j</sup>* .  $\mathcal{H}_0$  :  $Y_i = \beta_1 x_{i1} + \beta_3 x_{i3} + \cdots + \beta_{p-1} x_{ip-1} + \varepsilon_i$  contre  $\mathcal{H}_1$  :  $Y_i = \beta_0 + \beta_1 x_{i1} + \beta_2 x_{i2} + \cdots + \beta_n x_{in} + \varepsilon_i$  avec p pair.

[Les tests de Student](#page-28-0) [Test de Fisher partiel](#page-35-0)

## Méthode

- **Calculer les valeurs estimées**  $\hat{v}_i$  **en utilisant la méthode** des moindres carrés pour chacun des 2 modèles définis par  $\mathcal{H}_0$  et  $\mathcal{H}_1$ , notées :  $\hat{\mathbf{y}}_i(\mathcal{H}_0)$  et  $\hat{\mathbf{y}}_i(\mathcal{H}_1)$ .
- 2 Calculer ensuite  $SC_{res}(\mathcal{H}_0)$  et  $SC_{res}(\mathcal{H}_1)$ .
- <sup>3</sup> Calculer la statistique

$$
\mathcal{F}_{obs} = \frac{SC_{res}(\mathcal{H}_0) - SC_{res}(\mathcal{H}_1)}{SC_{res}(\mathcal{H}_1)} \times \frac{n-p}{r}.
$$

イロメ イ押 メイヨメ イヨメ

B

 $2Q$ 

[Les tests de Student](#page-28-0) [Test de Fisher partiel](#page-35-0)

イロメ 不優 トイヨメ イヨメー

 $2Q$ 

#### Méthode - Suite et fin

- <sup>4</sup> Lire la valeur critique *F*1−α,*r*,*n*−*<sup>p</sup>* où *F*1−α,*r*,*n*−*<sup>p</sup>* est le (1 − α)-quantile d'une loi de Fisher avec *r* et (*n* − *p*) degrés de liberté, car si l'hypothèse nulle H<sup>0</sup> est vraie, alors *Fobs* suit une loi de Fisher avec *r* et (*n* − *p*) degrés de liberté.
- <sup>5</sup> Comparer la valeur observée et la valeur critique.

[Les tests de Student](#page-28-0) [Test de Fisher partiel](#page-35-0)

#### <span id="page-39-0"></span>Règle de décision

• Nous décidons de rejeter l'hypothèse nulle  $\mathcal{H}_0$  et par conséquent d'accepter l'hypothèse alternative  $H_1$ , au seuil  $\alpha = 5\%$ . si

$$
F_{obs} \geqslant F_{1-\alpha,r,n-p}.
$$

• Nous décidons de ne pas rejeter l'hypothèse nulle  $\mathcal{H}_0$  et donc de l'accepter si

$$
\mathsf{F}_{\textit{obs}} < \mathsf{F}_{1-\alpha,r,n-p}.
$$

イロメ イ押 メイヨメ イヨメ

ă

 $2Q$